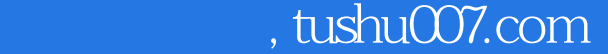

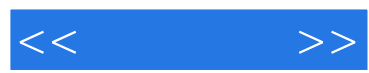

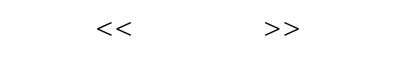

- 13 ISBN 9787121188664
- 10 ISBN 712118866X

出版时间:2013-1

页数:364

字数:580000

extended by PDF and the PDF

更多资源请访问:http://www.tushu007.com

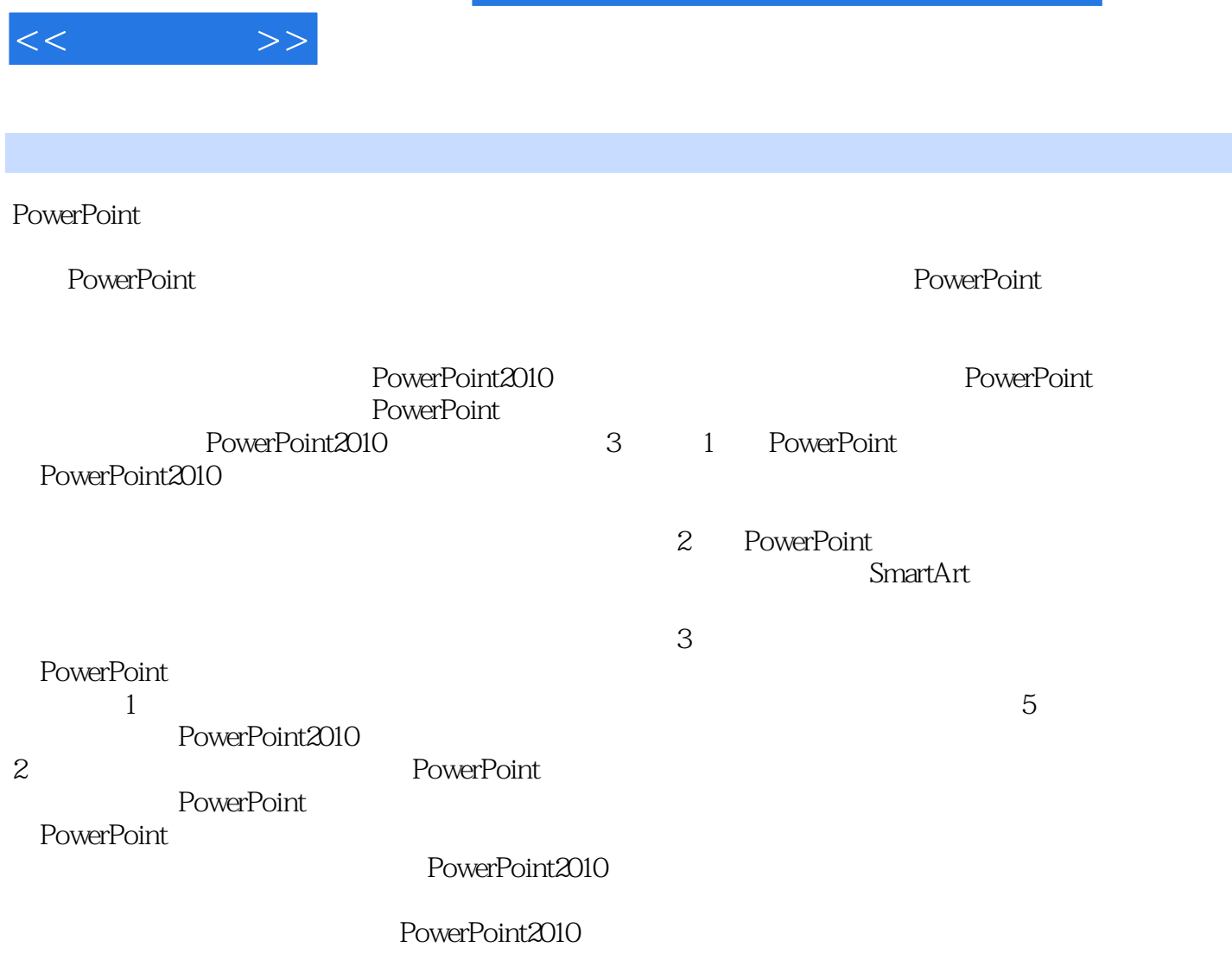

2012 9

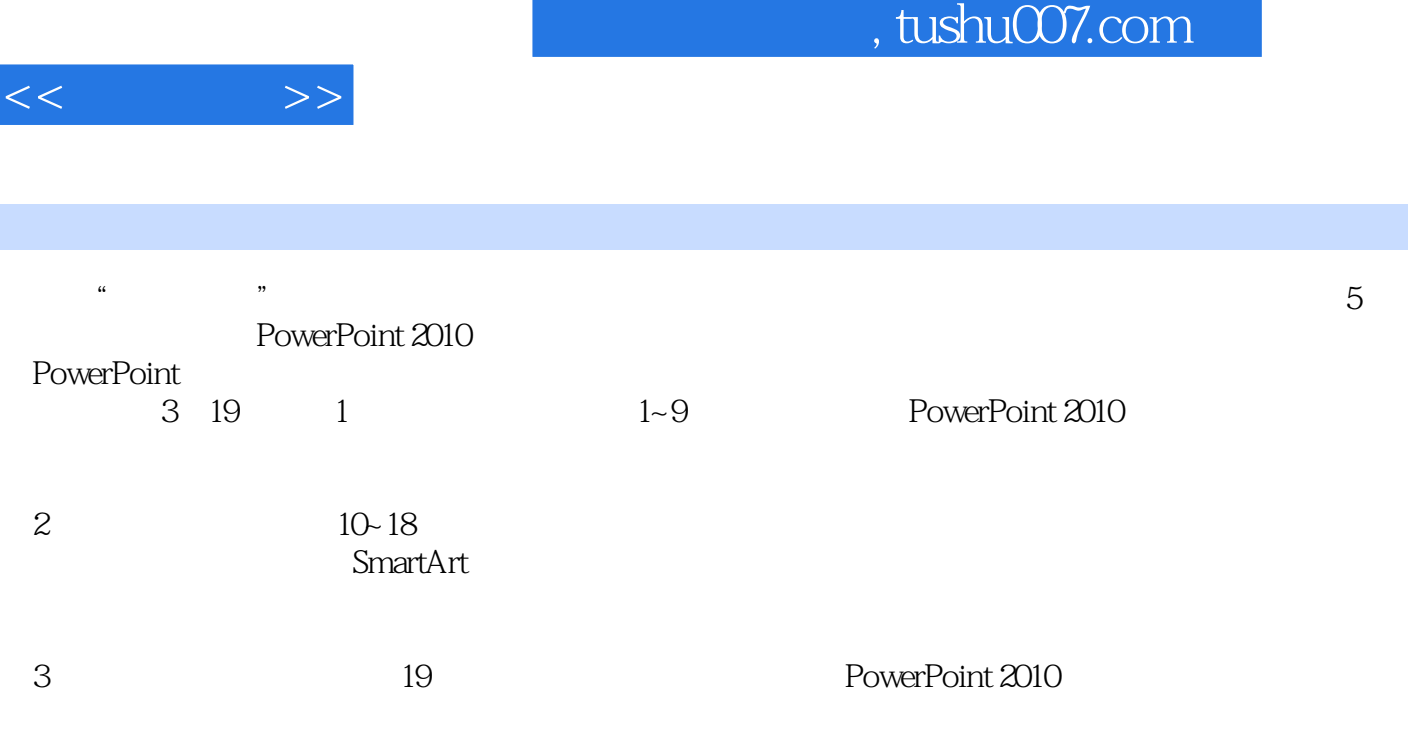

I

PowerPoint 2010

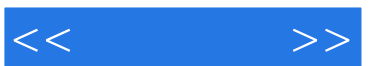

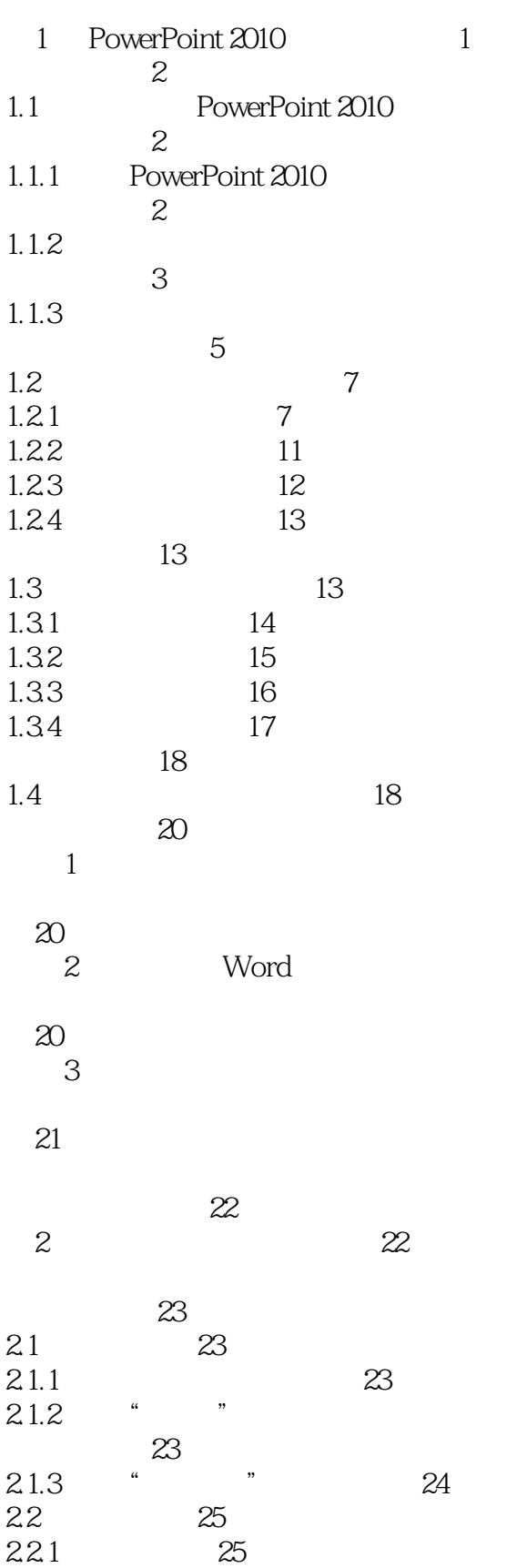

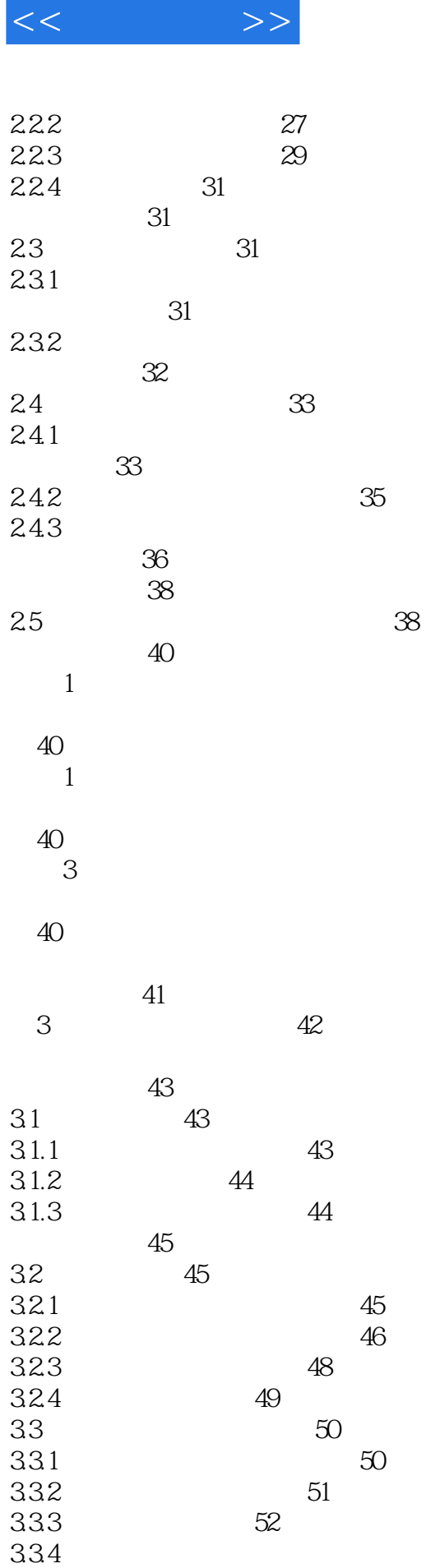

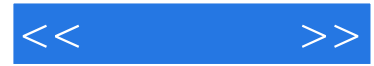

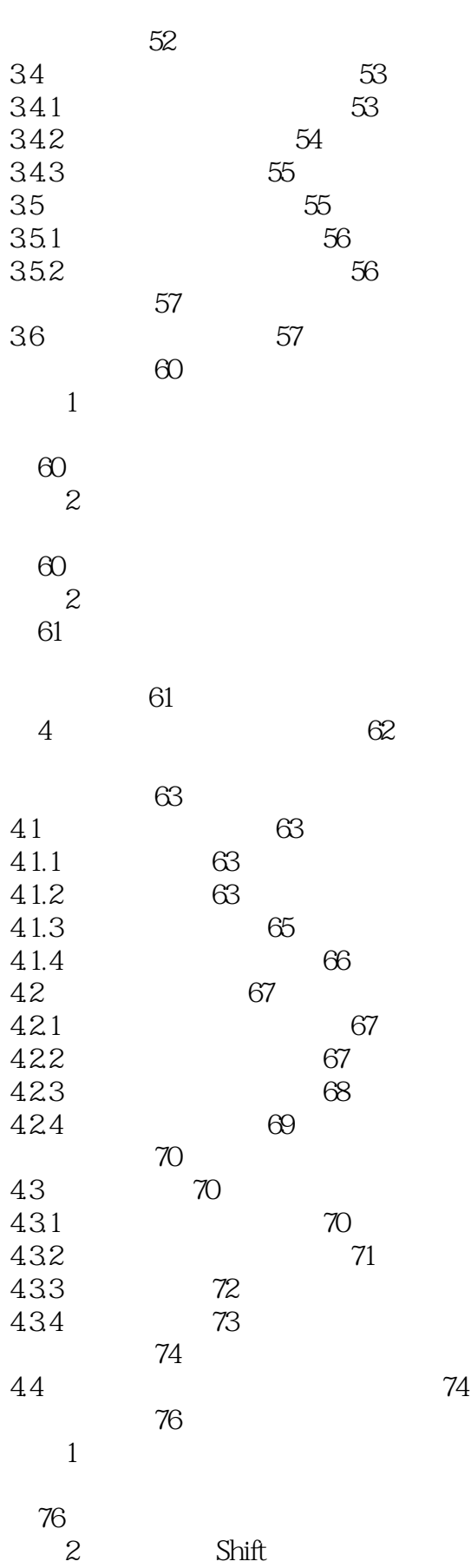

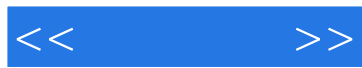

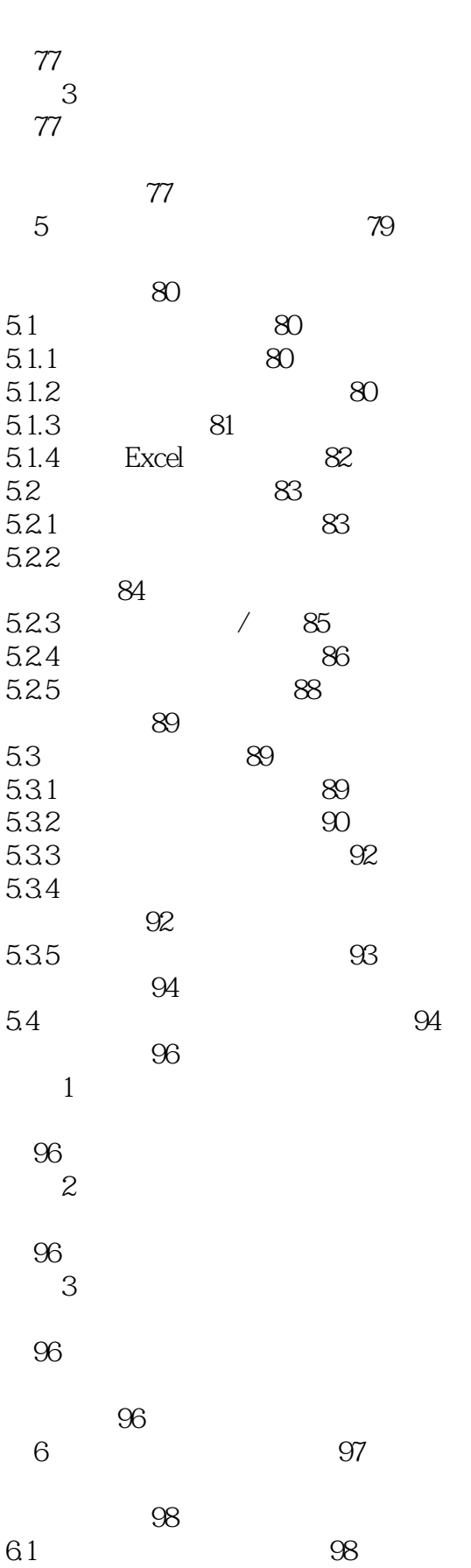

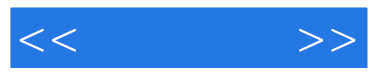

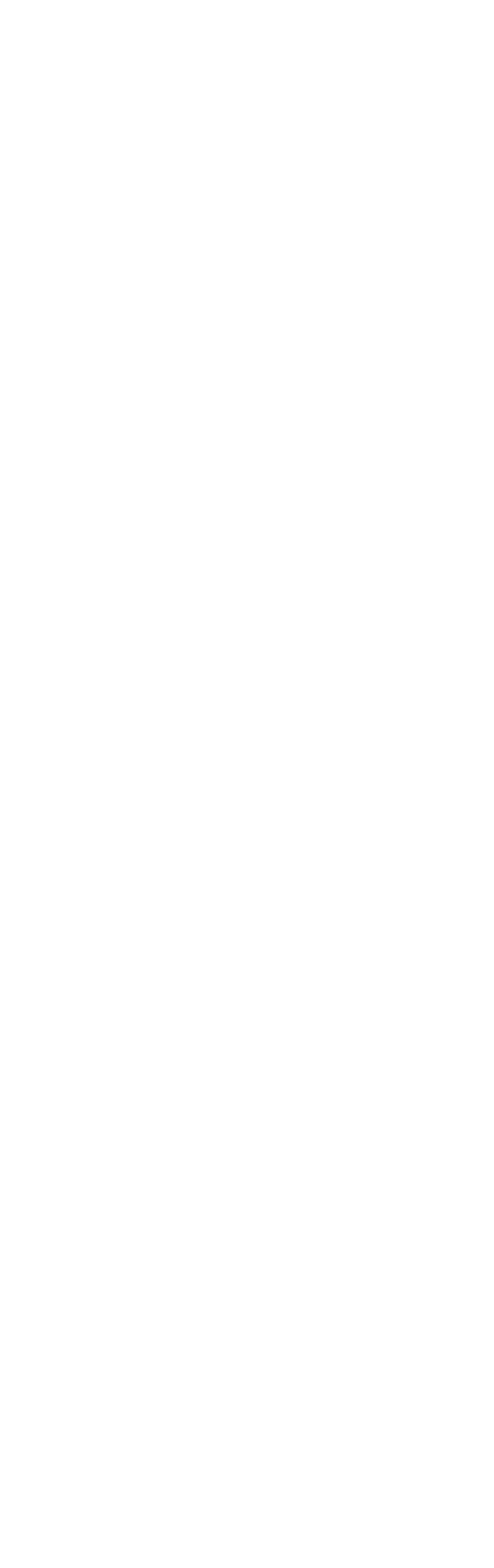

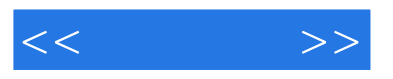

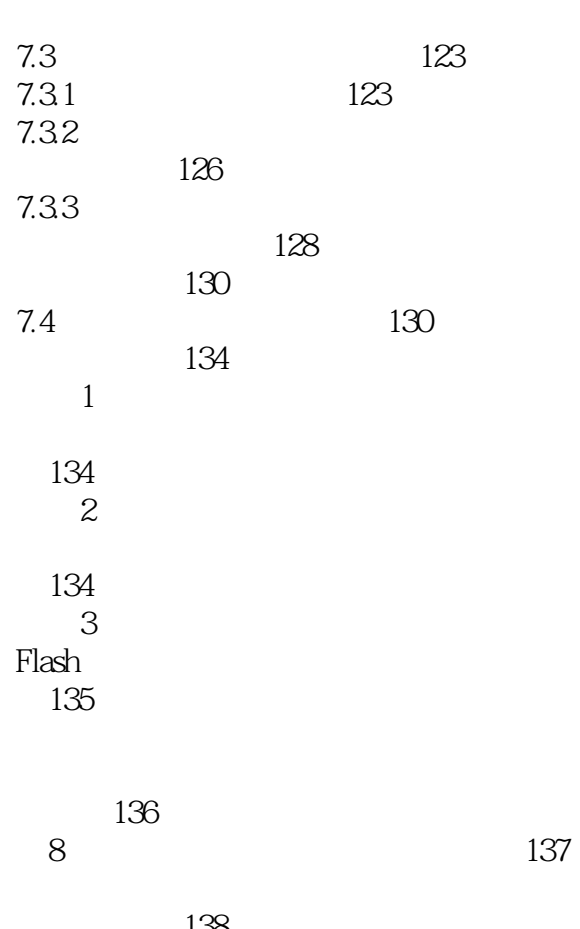

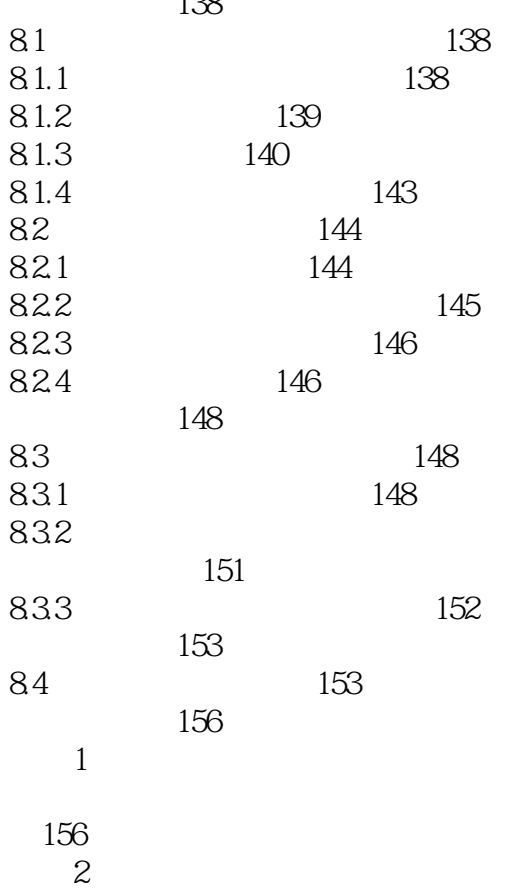

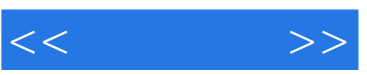

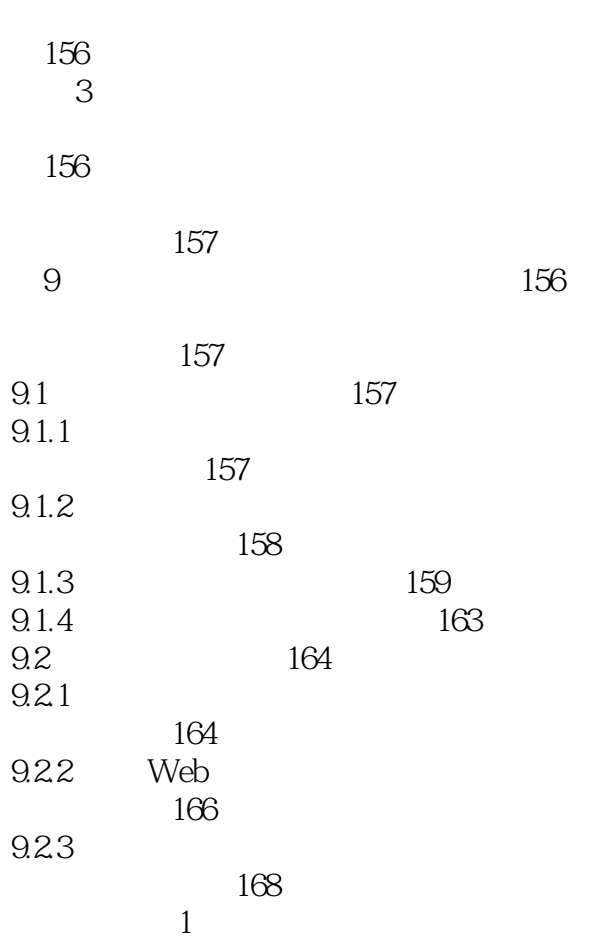

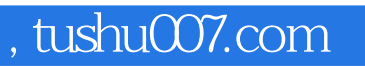

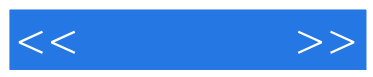

:PowerPoint 2010

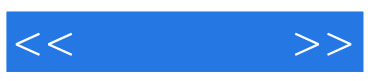

本站所提供下载的PDF图书仅提供预览和简介,请支持正版图书。

更多资源请访问:http://www.tushu007.com